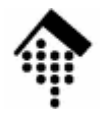

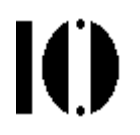

#### **7437 – EDI und E-Business Standards, 4661 – E-Business: Standards undAutomatisierung**

Praktikumsaufgabe 02:Identifikations-Standards in einem Firmenszenario

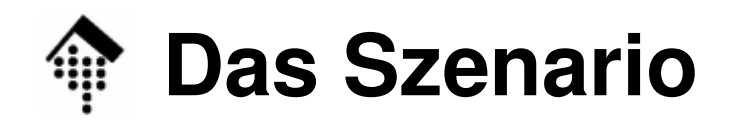

- • Szenario (Rollenspiel)
	- Die Praktikumsteilnehmer schlüpfen in die Rolle von Handelspartnern (Lieferanten, Händlern) der Konsumgüterbranche.
	- Sie legen Artikel- bzw. Lieferantenstämme an und bereiten die Logistik vor. Dabei kommt das Identsystem der EAN-UCC (GS1) zum Einsatz.
- • Vorbereitung: Rollenverteilung der Handelspartner
	- Die Praktikumsteilnehmer einigen sich auf eine Rollenverteilung.
	- Vorgaben:
		- 1 Firma = 1 Kursteilnehmer oder max. eine 2er-Gruppe
		- Möglichst 2 Händler (oder mehr) bilden
		- Deutlich mehr Lieferanten als Händler bilden!

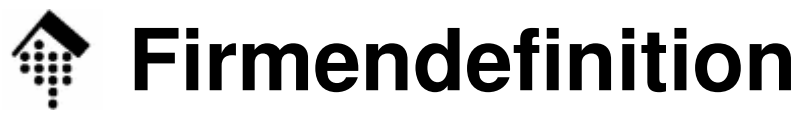

- Jeder, zu Beginn (!):
	- Geben Sie Ihrer "Firma" einen Namen
- Beantragen Sie eine GLN für Ihr Unternehmen.
	- Wenden Sie sich dazu an Ihre zuständige EAN-Organisation(im Rollenspiel ist dies der Kursleiter)
	- Teilen Sie ihm dazu <u>schriftlich</u> mit:
		- Name des Unternehmens
		- "Geschäftsführer" (Sie!)
		- Anschrift (Hier: E-Mail genügt)
		- Feld für Basis-GLN zum Ausfüllen vorbereiten!
- • "Netzwerk":
	- Je nach Teilnehmerzahl und Rollenverteilung wird im Kurs festgelegt, zwischen welchen Lieferanten und welchen Händlern eine Handelsbeziehung besteht.
	- Das gesamte Netzwerk muss nur der Kursleiter kennen; die Handelspartner kennen nur "Ihre" Beziehungen.

•

#### **Das Handelsgut: Bücher**∰

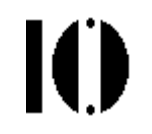

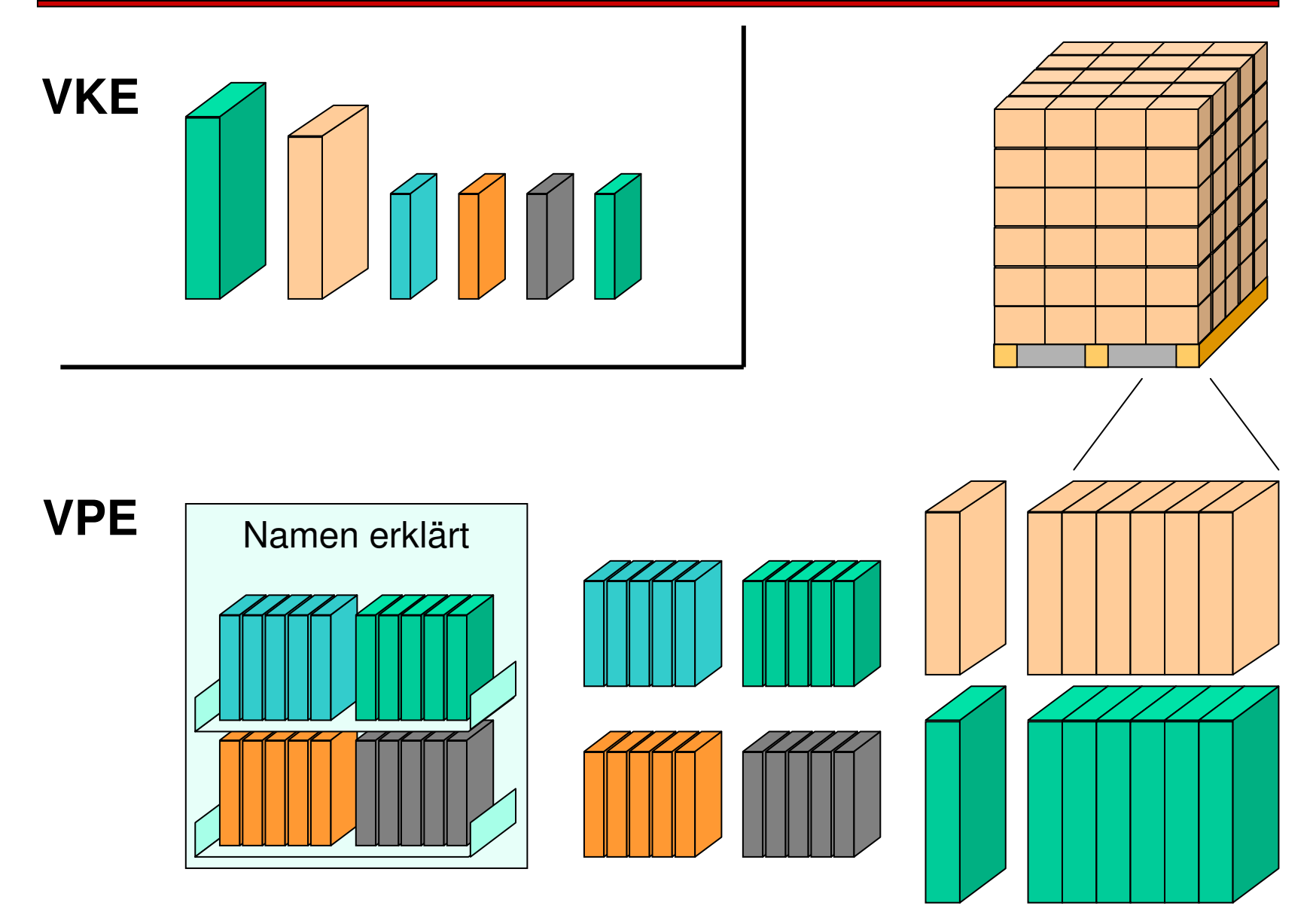

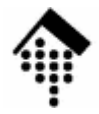

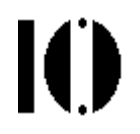

## **Aufgaben für die Lieferanten**

### **Firmendefinition, Lieferanten**

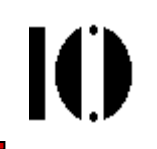

- •Legen Sie die Stammdaten Ihrer Firma fest
	- Bestimmen Sie die Organisationsform Ihrer Firma, etwa:
		- Einfacher Fall, "KMU" (kleines/mittelständiges Unternehmen)
		- Komplexer Fall: Konzern mit Holding und lose gekoppelten, ziemlich eigenständig operierenden Teilfirmen.
	- Name des Unternehmens, Gesellschaftsform (z.B. GmbH), Anschrift, Geschäftsführer (Sie!), GLNs (s.u.)
	- –Vertriebskontakt (Name, Tel.Nr., Zuständigkeit, E-Mail)
	- Bestimmen Sie den Bedarf an GLNs und vergeben Sie diese
		- z.B. eine eigene pro Geschäftsbereich, eine eigene für Ihr Distributionszentrum (ggf. mehrere), eine für die Firmenzentrale
		- Leiten Sie die GLNs aus der erhaltenen Basis-GLN ab.
		- Berechnen Sie die Prüfziffern mittels "ean\_util" aus Übung 01.
- $\bullet$ Übermitteln Sie diese Daten an Ihre Kunden!

Hier per Hand, z.B. als Datei per E-Mail oder über das Dateisystem.

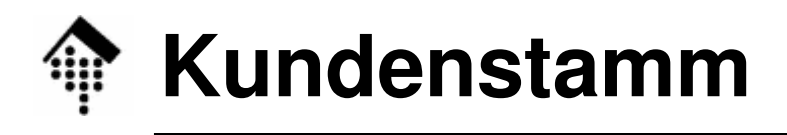

- Organisieren Sie die erhaltenen Daten Ihrer Handelspartner•
	- Schlüsselfeld (im Datenbanksinn),
		- Wenn möglich: GLN nehmen
		- Wenn nicht: "Interne Kunden- bzw. Lieferantennummer" vergeben
	- Hierarchische Anordnung
		- Jeder Datensatz enthält Verweís auf Elternsatz (ggf. leer / nil)
	- Anregung: Eigene Gruppierung (Zwischenebenen) möglich, z.B.
		- Filialen nach Regionen oder Zuständigkeiten gruppiert
		- Lieferanten nach Produktgruppen gruppiert
	- Vergeben Sie Partnerfunktionen (FK), etwa wie SAP das macht:
		- $\cdot$  KU Kunde
		- LI Lieferant • 11
		- WE Warenempfänger
		- RE RE Rechnungsempfänger
		- $RG$ Regulierer
		- ZK Endgültiger Warenempfänger (etwa: Filiale), interner Code

#### **Materialstamm, Lieferanten**

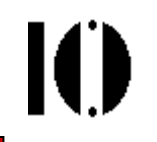

- $\bullet$  Sie handeln mit speziellen Büchern und führen
	- mehrere "normale" Bücher Ihrer Wahl (mindestens 2)
	- ein Spezialprodukt "Namen erklärt": Ein Display, das aus vielen kleinen Büchern besteht.
		- Jedes einzelne heiße "Das kleine Buch von  $\mathcal{X}^{\prime}$  mit X = ein Vorname. Es enthält Informationen und Anekdoten über diesen Vornamen.
		- Die häufigsten Vornamen sind vertreten; hier genügen 2 x 2 Namen, m/w
- • Verpackungs- und Versandeinheiten (VPE, VSE)
	- Hier gelte: Versandeinheit = Verpackungseinheit
	- Reguläre Bücher vertreiben Sie einzeln und in Paketen zu je 6 Stück
	- Das Display ist eine VPE
	- Bücher des Displays lassen sich nur in 5er-Päckchen nachbestellen (eigene VPE)
	- Ein reguläres Buch sei ein Bestseller, den Sie auch palettenweise vertreiben. 1 Palette =  $4 \times 5 \times 6$  Pakete

#### **Materialstamm, Lieferanten**

- • Datensätze
	- Legen Sie für jeden Artikel einen Datensatz an
		- Möglichst mit GTIN als Schlüssel, zur Not mit eigener Materialnummer
	- Elementare Datensätze bestehen aus Schlüssel und Beschreibung
- Stücklisten
	- Stücklisten enthalten ferner eine Tabelle (Schlüssel, Anzahl) ihrer Bestandteile. Hier: Das Display und alle VPE
- GTIN-Vergabe
	- Bei den "normalen" Büchern verwenden Sie reale Bücher Ihrer Wahl
	- Verwenden Sie die darauf befindliche GTIN oder leiten Sie diese her von der ISBN
	- Die Rücher Die Bücher des Displays enthalten keine ISBN, sondern nur eine von Ihnen vergebene GTIN (ableiten von Ihrer Basis-GLN!)
	- Das Display und alle VPE enthalten ebenfalls eine von Ihnen vergebene GTIN

#### **Preise und Bestände, Lieferanten**

- • Richten Sie eine **Preisliste** ein, bestehend aus
	- Kundennummer
	- Materialnummer (etwa: GTIN)
	- –Preis
- Unterscheiden Sie dabei Listungen
	- Nicht jadar Kunda führt alla Ihra Ware Nicht jeder Kunde führt alle Ihre Waren!
	- Aber: Jeder Kunde führt Ihre Spezialität, das Display.
- $\bullet$  Mögliche Ausbaustufen, hier nicht verfolgt
	- Aktionen, zeitabhängige Preise, unterschiedliche Rabattarten, ...
- • **Übermitteln Sie jedem Ihrer Kunden die Dateien Artikel und Stückliste sowie "seinen" Auszug aus d. Preisliste!**
	- $-$  Eilig, da auch Ihre "Kunden" diese Übung abschließen <mark>müssen.</mark>
- Führen Sie eine **Bestandsliste**; vgl. Händler. Je SKU:
	- Frei verfügbare Menge,
	- Ausbaustufe: Reservierte Mengen (eine je Angebotsnummer)

- $\bullet$  Struktur der Stammdaten-Tabellen (Lieferanten): CSV
	- –**Kunden**

**GLN**;**Name**;Str./Postfach;Stadt;PLZ;EK-Name;EK-Abt.;EK-TelNr;EK-email;**FK**;**GLN-parent**

– Datei Artikel Mussfelder sind **fett** gedruckt

VKE- bzw. VPE-

Kennzeichen (0 oder 1)

**GTIN**;Matchcode;**Beschreibung**;**VKE-KZ**;**VPE-KZ**;

– Datei Stuecklisten

**01**;**GTIN**;Matchcode;Beschreibung;

**02**;**GTIN-Inhalt**;**Menge**

# Abfolge der Satzarten: je (1 x 01 + n x 02), n>0

– Datei Preise

**GTIN;GLN-Kunde;Preis**

–Bestand  $xx$  $(xx = 01, 02,...;$  einmal pro Lager)

**01;GTIN;Menge-frei**

02; Menge-reserviert; Angebotsnr

# Abfolge der Satzarten: je (1 x 01 + n x 02), n>=0

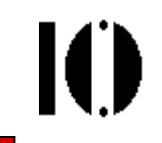

- • Ausblick: Bewegungsdaten
	- Liste der Angebote (Übersicht / ausgewählte Kopfdaten)Angebotsnr, GLN-Kunde, Belegdatum, Verfallsdatum
- $\bullet$  Erläuterungen
	- Ihr Bestand muss aus mindestens 10 VPE-Einträgen bestehen
		- Normales Buch #1 (Einzelstück)
		- Normales Buch #1 (Karton)
		- Normales Buch #2 (Einzelstück) [der Bestseller!]
		- Normales Buch #2 (Karton)
		- Normales Buch #2 (Palette)
		- Das Display
		- Nachfüllpaket für Display-Buch 1
		- Nachfüllpaket für Display-Buch 2
		- Nachfüllpaket für Display-Buch 3
		- Nachfüllpaket für Display-Buch 4
	- Pro Lager richten Sie eine Bestandsdatei ein, also mindestens eine!

- • Erläuterungen (Forts.)
	- Ihre Artikel-Datei muss mindestens 14 Einträge aufweisen
		- Normales Buch #1 (Einzelstück): VKE und VPE• Normales Buch #1 (Karton): Nur VPE **VKF und VPF** • Normales Buch #2 (Einzelstück): VKE und VPE• Normales Buch #2 (Karton): Nur VPE Nur VPF • Normales Buch #2 (Palette): Nur VPE Nur VPF • Das Display: Nur VPENur VKF • Display-Buch 1: Nur VKE Nur VKF • Display-Buch 2: Nur VKE Nur VKF • Display-Buch 3: Nur VKE **Nur VKE** • Display-Buch 4: Nur VKE**Nur VPE** • Nachfüllpaket für Display-Buch 1: Nur VPENur VPF • Nachfüllpaket für Display-Buch 2: Nur VPE**Nur VPE** • Nachfüllpaket für Display-Buch 3: Nur VPE **Nur VPF** • Nachfüllpaket für Display-Buch 4: Nur VPE

- • Erläuterungen (Forts.)
	- Datei **Kunden** 
		- Ein Eintrag (Zeile) pro Kunden-GLN
			- Beispiel: Zentrale + 1 Lager + 3 Filialen ergibt 5 Einträge: Drei Filialen und Lager mit "GLN-parent" = GLN der Zentrale, Eintrag der Zentrale ohne "GLN-parent"; FK = "KU" für Zentrale, "WE" für Lager, "ZK" für Filialen (Bsp.)
	- Datei Stuecklisten
		- Einziger Fall hier: Das Display
			- Satzart 01: Daten des Displays
			- Satzart 02: Je ein Datensatz pro Display-Buch (die VKE!)
	- –**Preise** 
		- Je ein Eintrag pro VPE und Kunden-GLN (also GLN mit FK="KU")
	- Was ist der "Matchcode"?
		- Ein Kurztext (z.B. 10 Zeichen) zur eindeutigen Bezeichnung des Artikels

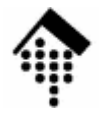

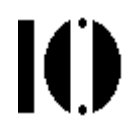

# **Aufgaben für die Händler**

### **Firmendefinition, Händler**

- • Legen Sie die Stammdaten Ihrer Firma fest
	- Bestimmen Sie die Struktur Ihrer Firma:
		- Zentral oder dezentral organisiert
		- Anzahl Filialen (zentral) oder Mitglieder (dezentral), *[mindestens 3]*
		- Anzahl Distributionszentren und Verteilerpunkte[optional]
		- Organisation Ihres Einkaufs (zentral/dezentral, nach Abteilung, etc.)
		- Organisation Ihrer Regulierung (Rechnungsempfänger, Zahlungsstelle)
	- Name des Unternehmens, Gesellschaftsform (z.B. GmbH), Anschrift, Geschäftsführer (Sie!), GLNs (s.u.)
	- Kontaktdaten Einkauf/EK (Name, Tel.Nr., Zuständigkeit, E-Mail)
	- Vergeben Sie die dafür notwendigen GLNs
		- z.B. für die Firmenzentrale, eine pro Zentrallager, pro EK-Abteilung, eine für den / die Rechnungsempfänger
		- Leiten Sie die GLNs aus der erhaltenen Basis-GLN ab (ean\_util nutzen)
- $\bullet$ Übermitteln Sie diese Daten an Ihre Lieferanten!

Hier per Hand, z.B. als Datei per E-Mail oder über das Dateisystem.

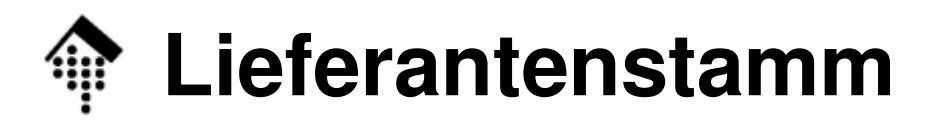

- Organisieren Sie die erhaltenen Daten Ihrer Handelspartner•
	- Schlüsselfeld (im Datenbanksinn),
		- Wenn möglich: GLN nehmen
		- Wenn nicht: "Interne Kunden- bzw. Lieferantennummer" vergeben
	- Hierarchische Anordnung
		- Jeder Datensatz enthält Verweís auf Elternsatz (ggf. leer / nil)
	- Anregung: Eigene Gruppierung (Zwischenebenen) möglich, z.B.
		- Filialen nach Regionen oder Zuständigkeiten gruppiert
		- Lieferanten nach Produktgruppen gruppiert
	- Vergeben Sie Partnerfunktionen, etwa wie SAP das macht:
		- $\cdot$  KU Kunde
		- LI Lieferant • 11
		- WE Warenempfänger
		- $\cdot$  RE RE Rechnungsempfänger
		- RG Regulierer

(in der Regel reicht hier "LI", der Rest betrifft eher Händler)

#### **Materialstamm und Preise, Händler**

- • Führen Sie zwei **Materialstämme "VKE"** und **"VPE"**, bestehend aus
	- allen VKE bzw. VPE, jeweils GTIN + Beschreibung
	- zu jeder VKE die zuständige VPE (Verweis, mit Zahl VKE pro VPE)
	- zu jeder VPE einem Verweis (GLN) auf den Lieferanten
	- Ihrem VK-Preis für jede VKE, Ihrem EK-Preis für jede VPE

#### •**Bestandsliste**

- Jedes Lager und jede Verkaufsstelle führt eine Bestandsliste:
- Je SKU (stock keeping unit, d.h. hier VKE oder VPE)
	- die vorrätige Menge,
	- die erwünschte Mindestmenge (Nachbestellung bei Unterschreitung),
	- die "eiserne Reserve" (sollte nie unterschritten werden),
	- die eingeplante Nachbestellmenge,
	- ein ggf. leeres Feld, das die Nummer einer laufenden Bestellung enthält

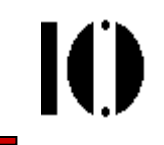

- $\bullet$  Struktur der Stammdaten-Tabellen (Händler)
	- –Lieferanten

**GLN;Name**;Str./Postfach;Stadt;PLZ;V-Name;V-Abt.;V-TelNr;**V-email**

–Datei **VPE**

**GTIN**;Matchcode;**Beschreibung**;**Lieferant-GLN;EK-Preis**

–Datei **VKE**

> **GTIN**;Matchcode;**Beschreibung;VPE-GTIN;VKE-pro-VPE;VK-Preis**

–Datei **Bestand\_xxx** (je einmal pro Lager)

**GTIN;Menge-auf-Lager;Menge-erwuenscht;Menge-**Reserve; Nachbestellmenge; Bestellnr

- Ausblick: Bewegungsdaten
	- Liste der Bestellungen (Übersicht)

BestNr;GLN-Lieferant;Datum-Bestellung;Datum-Lieferung;Bestellstatus

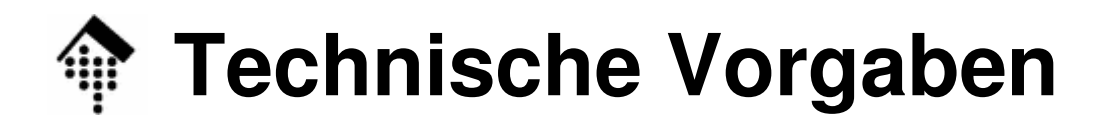

- • Erläuterungen
	- Datei **Lieferanten**
		- Ein Datensatz pro Lieferant
	- Datei **VPE**
		- Pro Lieferant mindestens 10 Datensätze(2 Einzelbücher + 2 Kartons + 1 Palette + 1 Display + 4 Nachfüll-Packs)
	- – Datei **VKE**
		- Pro Lieferant mindestens 6 Datensätze (2 normale Bücher + 4 Display-Bücher)
	- – Datei **Bestand\_xxx** (je einmal pro Lager)
		- Im Bestand befinden sich nur VPE, also: pro Lieferant mind. 10 Datensätze
- Sortimentsfreiheit:
	- Als Händler sind Sie berechtigt, "normale" Bücher nicht bei jedem Lieferanten zu ordern  $\rightarrow$  weniger Datensätze!

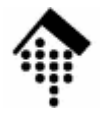

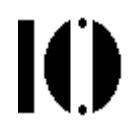

## **Allgemeine Vorgaben und Hinweise**

- • Datenhaltung
	- Figantlich i Eigentlich ideal für relationale Datenbanken, hier aber Vereinfachung:
	- Organisation in **Tabellen**
	- م La Tahalla aina Datai م Je Tabelle eine Datei, ein Datensatz pro Zeile (**#**... = Kommentarzeile)
	- Felder werden mit ";" getrennt (**CSV-Standard**)
	- Vereinfachung:
		- ";" als Nutzzeichen nicht zugelassen,
		- daher weder "Escaping" noch Anführungszeichen erforderlich
	- Falls mehrere Satzarten pro Datei erforderlich:
		- Erste Spalte (erstes Feld) sei Satzart-ID, zweite sei Schlüssel
		- Sonst: Erste Spalte = Schlüssel
		- Aufteilung auf mehrere Dateien erwägen!
	- Entwurfsrichtlinien
		- Manuell leicht pflegbar, z.B. per Editor
		- Lesbares Listing / Ausdruck
		- Per Programm leicht verarbeitbar, etwa als "Hash von Arrays,,
	- Format-Alternativen sind nach Rücksprache möglich, etwa für
		- XML-, YAML-, oder Fixed Record-Formate (keine Binärformate!)

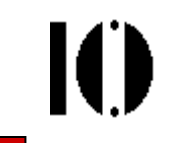

- • Beispiel eines Lieferanten
	- 2 Kunden.
		- Kunde 1: Dezentral, 5 unabhängige Mitglieder, jeweils KU=WE=RE=RG
		- Kunde 2: 1 Zentraleinkauf (KU), 1 Zentrallager (WE), 4 Cross-dockingOrte (WE bei einzelnen Büchern), 20 Filialen (ZK, 5 pro c.d.), 1 Zentralregulierer (RG); RE = KU
	- Reg. Buch 1:
		- 1 VKE, 2 VPE: Einzelnes Buch, 6er-Karton
	- Reg. Buch 2:
		- 1 VKE, 3 VPE: Einzelnes Buch, 6er-Karton, Palette
	- Display
		- 4 VKE (4 Display-Bücher), 5 VPE (Display + 4 5er-Packs Bücher)

#### **VKE ist Zusatzinfo für Kunden - gehandelt werden nur VPE !**

–Nur eine GLN, Distributionszentrum im Hause

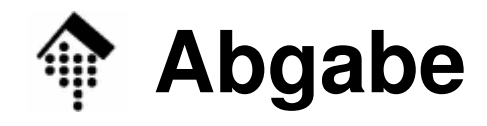

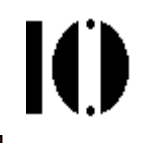

- • Lieferanten geben folgende Dateien ab:
	- –**Stammdaten\_Unternehmensname** (unstrukturiert)
	- **Kunden, Artikel, Stuecklisten, Preise, Bestand\_xx**  $(\mathbf{x} \mathbf{x} = 01, 02, ...)$
- $\bullet$  Händler geben folgende Dateien ab:
	- –**Stammdaten\_Unternehmensname** (unstrukturiert)
	- **Lieferanten, VKE, VPE, Bestand\_xxx (xxx = 001, 002, …)**
- • Abgabeschluss für Übung 02: **Dienstag, der 6.11.2007**
	- (ausnahmsweise gemeinsam mit Übung 01 [EAN-Utilities],
	- Lieferanten: Ihre "Kunden" benötigen Ihre Daten erheblich früher!!